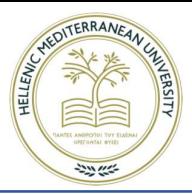

# Εργασία με Python

## PART A

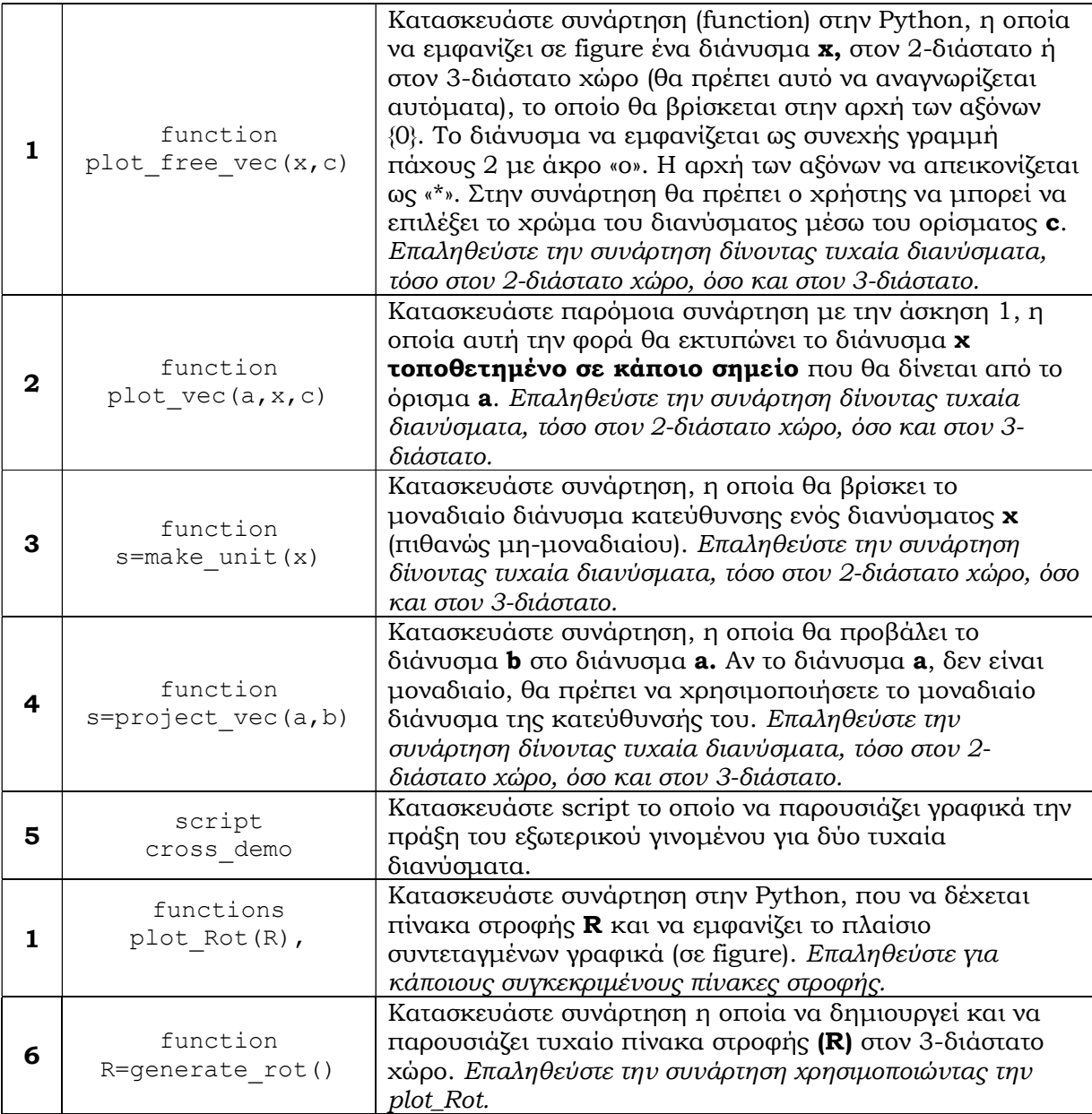

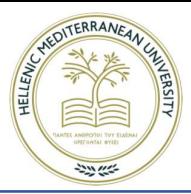

## PART B

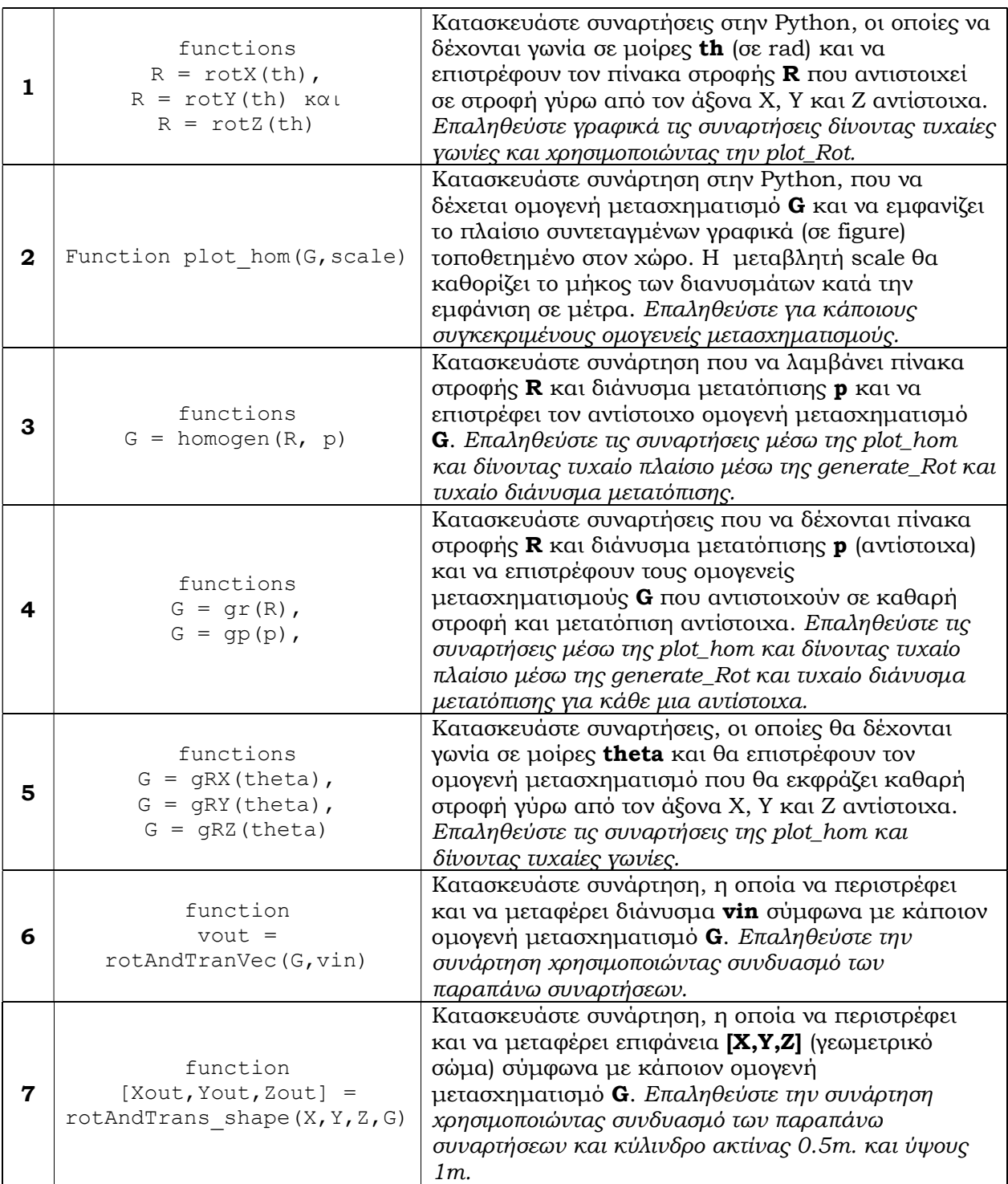

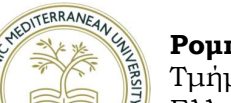

Τμήμα Ηλεκτρολόγων Μηχανικών και Μηχανικών Υπολογιστών, Ελληνικό Μεσογειακό Πανεπιστήμιο. Διδάσκων: Επ. Καθηγητής Δημήτρης Παπαγεωργίου

### PART C

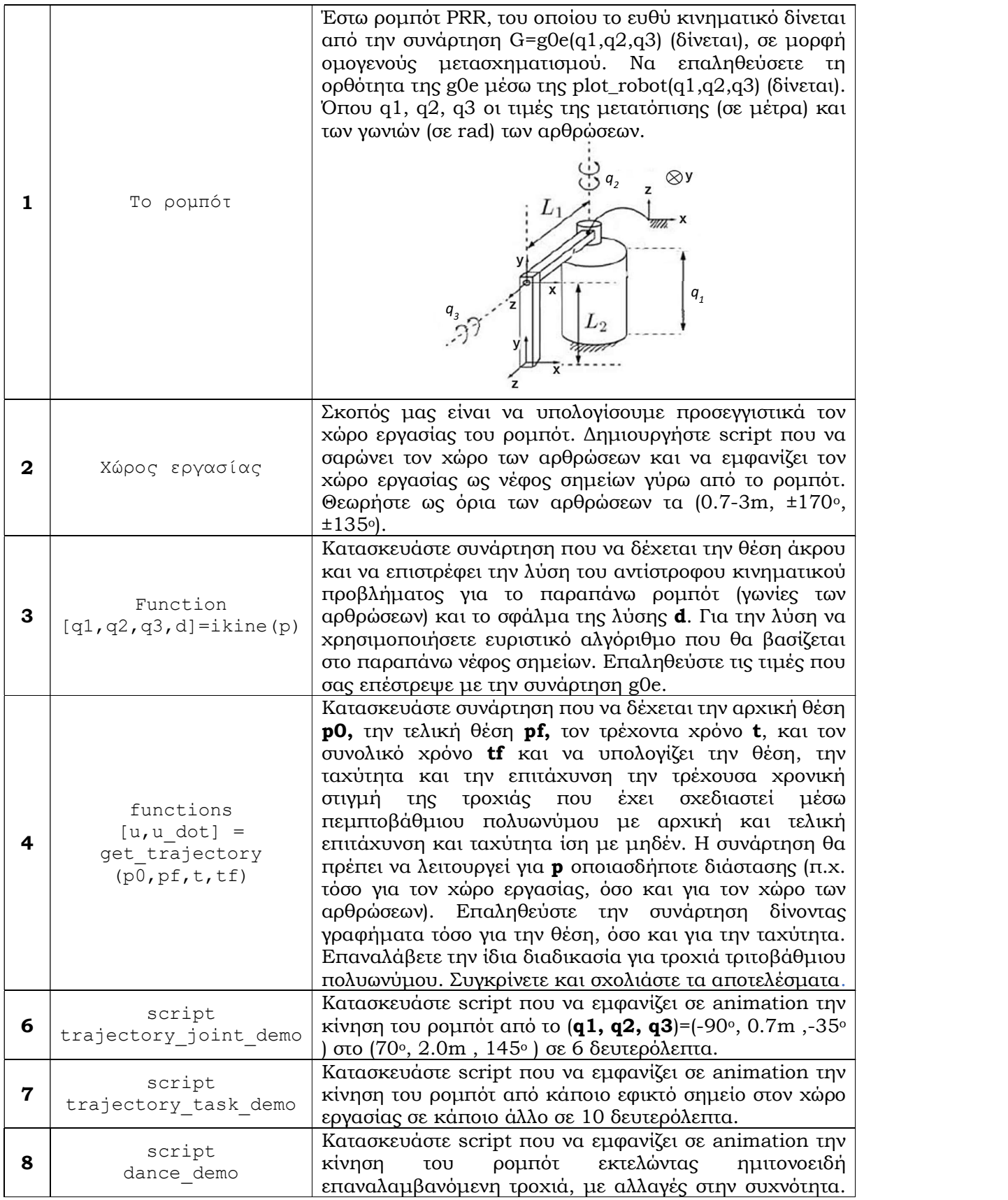

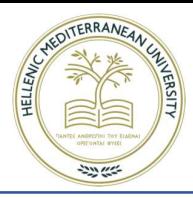

Τμήμα Ηλεκτρολόγων Μηχανικών και Μηχανικών Υπολογιστών, Ελληνικό Μεσογειακό Πανεπιστήμιο. Διδάσκων: Επ. Καθηγητής Δημήτρης Παπαγεωργίου

> Τροφοδοτήστε τα σημεία της παραπάνω τροχιάς στην ikine(p)για να υπολογίσετε τις μεταβλητές των αρθρώσεων. Παρουσιάστε σε ένα γράφημα τη διαφορά (μέσω του σφάλματος της λύσης - d) μεταξύ της πραγματικής και της επιθυμητής (αρχικά σχεδιασμένης) τροχιάς. Πως μπορεί να περιοριστεί το σφάλμα και να προσεγγίσω με καλύτερη ακρίβεια την αρχική ημιτονοειδή τροχιά;